## **Willerton Fish Debugging**

March 25, 2016 6:43 PM

## $\ln[38]$ := Xs[Knot[4, 1]]

## Out[38]= Xs[Xp[1, 4], Xp[5, 8], Xm[3, 6], Xm[7, 2]]

 $\overline{\mathcal{S}}$  $\overline{\mathcal{Z}}$  $\overline{\lambda}$ 

The V2 Formula:

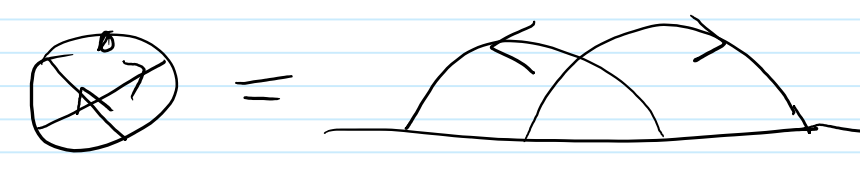